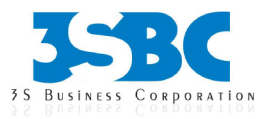

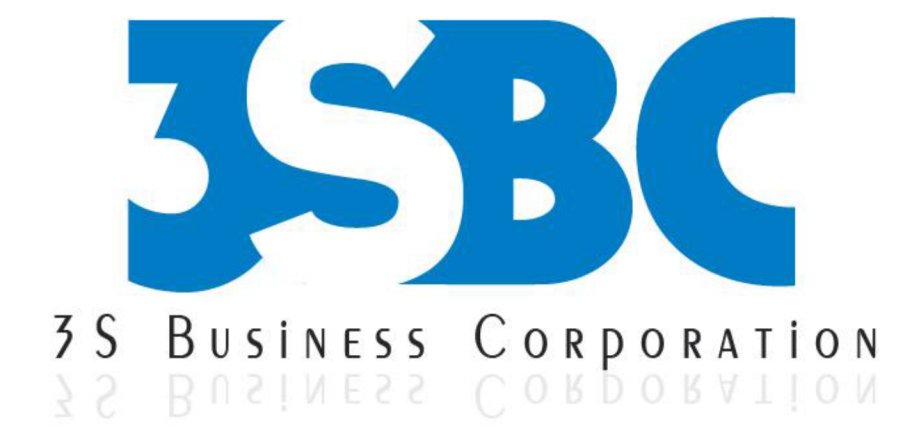

## **WEBSPHERE TRAINING**

## **Presented By**

3S Business Corporation Inc www.3sbc.com Call us at: 281-823-9222 Mail us at: info@3sbc.com

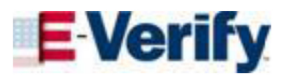

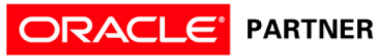

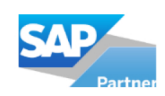

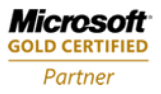

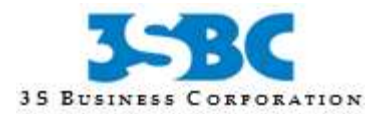

## **WebSphere Training Outline**

- WebSphere Platform Overview
	- o WebSphere Product Categories
	- o WebSphere Development, Presentation, Integration and Deployment Tools
	- o WebSphere Application Server Features
	- o WebSphere Application Server Offerings
- J2EE Architecture Overview
	- o Enterprise Application Overview and Development Cycle
	- o J2EE Architecture and Containers
	- o Applet, Servlet and JSP Overviews
	- o JDBC, JNDI and JTA
	- o EJB, JMS and RMI Over IIOP
	- o JavaMail, JAF, JAAS and JACC
	- o XML and JAXP
	- o New in J2EE 1.4
	- o Web Services Support: JAX-RPC, SAAJ, Web Services for J2EE and JAXR
	- o J2EE Connector, Management and Deployment
	- o Development Roles and Deployment Descriptors
- WebSphere Application Server Architecture
	- o Application Server Architecture Overview
	- o Under the Cover
	- o Basic Concepts
	- o Web Server Plug-ins
	- o Containers

o Application Server Services: Transaction, ORB, PMI, Message Listener, Naming and Security Services

- o Web Services Support
- o WebSphere Administration Architecture
- o Master Configuration Repository
- o Network Deployment Architecture Overview
- o Cells, Nodes and Node Agents
- o Clusters
- WebSphere Application Server Installation
	- o Hardware/Software Requirements
	- o Installation Planning
	- o Cell Topologies
	- o Installation Process
	- o GUI and Silent Installation
	- o Application Server Components
	- o Verifying the Installation
	- o WebSphere Configuration Files
- Administrative Console
	- o Starting the Console
	- o Navigating the Console
	- o Administrative Tasks
	- o Scope, Filters and Preferences

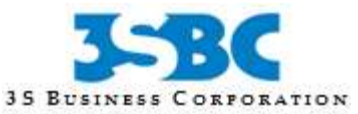

- o Saving Configuration Changes
- o Getting Help
- Managing Profiles
	- o Profile Types
	- o Directory Structure
	- o Default Profile
	- o Creating Profiles
	- o Using the Profile Creation Wizard
	- o Using wasprofile
	- o Federation
- Configuring WebSphere Resources
	- o Defining JDBC Resources
	- o Configuring JCA Resources
	- o WebSphere JavaMail Provider
	- o Defining Virtual Hosts
	- o WebSphere Variables
	- o Shared Libraries and Library References
- Application Assembly and Packaging
	- o J2EE Deployable Units
	- o Assembly Process
	- o J2EE Modules
	- o Assembly Steps
	- o Packaging Checklist
	- o Deployment Descriptor Elements (EJB, Web, Connector, Client and Application)
	- o IBM Extensions and Bindings
- Application Server Toolkit
	- o AST Features
	- o Commonly Used Perspectives and Views
	- o JAR Dependency Editor
	- o Creating Projects and Defining Project Properties
	- o Creating Modules: Web, EJB, Application Client and Connector
	- o Importing Resources
	- o Web Deployment Descriptor (Servlet Properties, Filters, Listeners, Environment Variables, References, Pages, MIME Mappings, Parameters and Extensions)
	- o EJB Deployment Descriptor (EJB Properties, Assembly Descriptor, Transactions, References and Access)
	- o EJB Client JARs
	- o Application Client Properties
	- o Application Deployment Descriptor (Modules and Security)
	- o Application Validation
	- o Generating Deployment Code
	- o Exporting Applications
	- Enterprise Application Deployment
		- o Deployment Process
		- o Deployment Preparation
		- o Application Installation Options
		- o Mapping Modules to Servers
		- o Specifying Virtual Hosts
		- o Managing Deployed Applications
	- Java and Process Management
		- o WebSphere Class Loaders
		- o Class Loader Hierarchy and Delegation

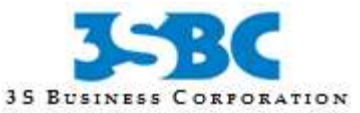

- o Common Class Loading Problems
- o Class Loader Configuration
- o Process Definition
- o JVM Settings
- o Monitoring Policy
- Session Management
	- o Session Management Configuration
	- o Session Persistence
	- o Session Scope
	- o WebSphere Affinity
	- o Session Management Options
	- o Internal Messaging Properties
	- o Replication Domains and Entries
	- o Shared Session Database Settings
- Command Line Administration
	- o Wsadmin Advantages and Disadvantages
	- o Configuring Wsadmin
	- o Wsadmin Objects
	- o Configuration Types and Object Names
	- o Containment Path
	- o Running Commands
	- o JACL
	- o Running Scripts
	- o Examples
	- o Managing Nodes and Servers
	- o Creating and Restoring Backups
- Workload Management
	- o Workload Management Benefits
	- o Vertical, Horizontal and Combination Scaling
	- o Clustering
	- o Creating and Managing a Cluster
	- o Implementing Workload Management
	- o Workload Management Selection Policy
	- o Load Balancing Problems
- Tivoli Performance Viewer
	- o Analyzed Resources
	- o Performance Data Reporting Process
	- o Enabling PMI and JVMPI
	- o Launching the Performance Viewer
	- o Performance Monitoring Settings
	- o Selecting Counters
	- o Summary Reports
	- o Performance Viewer: Actions
	- o Recording and Replaying Performance Data
	- o Enabling and Viewing Performance Advice
- Troubleshooting Tools
	- o Define Symptoms
	- o Identify the Source of the Problem
	- o Trouble-Shooting Resources and Tools
	- o Runtime Status Messages
	- o Diagnostic Providers
	- o Enabling Trace and Specifying Trace Settings

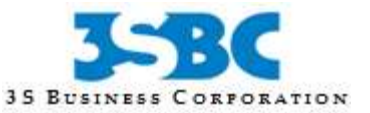

- o Viewing Log Files
- o WebSphere Logging Tools
- o Profiling and Logging Perspective
- o Analyzing Entries
- o Viewing Information from the Symptom Database
- o Dumping the Name Space
- WebSphere Security Basics
	- o Security Risks
	- o Security Layers
	- o Authentication and Authorization
	- o Lazy Authentication
	- o LTPA
	- o User Registries and Supported LDAP Servers
	- o Single Sign-On
	- o Transport Level Security
	- o Encryption and Decryption
	- o Cryptography
	- o Certificates
	- o Digital Signatures
	- o Message Integrity
	- o SSL and TLS
- Defining Security Settings
	- o Securing Web Applications
	- o Authenticating Users
	- o Defining Security Roles, Security Constraints and Web Resource Collections
	- o Servlet Security Settings
	- o Securing EJB Applications
	- o Annotations: Roles and Method Permissions
	- o Defining Method Permissions and Security Role References
	- o Security Identity and Run As Identity
	- o Gathering and Mapping Security Roles
	- o Security Configuration Files
	- o Examples
	- o Security Tips
- JMS Deployment and Configuration
	- o JMS Capabilities and Messaging Styles
	- o JMS Interactions and Participants
	- o JMS Runtime Environment
	- o Message-Driven Beans
	- o Listener Ports and JMS Activation Specifications
	- o WebSphere JMS Support
	- o Feature Comparison
	- o Security Considerations
	- o JMS Provider Configuration: Default Messaging, WebSphere MQ and Generic JMS **Providers**
	- o Configuring JMS Resources
	- o JMS References and Transactions
- Service Integration Bus
	- o Bus Features and Components
	- o SIB Architecture
	- o Creating a Bus
	- o Bus Properties

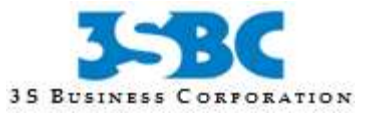

- o Bus Security
- o Message Store Types
- o Adding Bus Members
- o Destinations
- o Configuring a Foreign Bus
- o Messaging Engines
- o Linking Messaging Engines
- o Server Messaging Properties
- Web Service Support
	- o Service-Oriented Architecture
	- o Supported Standards
	- o Web Service Deployment
	- o SIBWS Setup
	- o Inbound and Outbound Services
	- o Handlers and Handler Lists
	- o Applying a Mediation
	- o UDDI References
	- o Gateway Services
- Defining Web Services Security
	- o Supported Specifications
	- o WebSphere Security Model for Web Services
	- o Configuration Files
	- o WS Security Wizard
	- o Enabling Authentication
	- o Specifying Message Integrity
	- o Configuring Confidentiality
	- o Examples